# **XML-Schnittstelle Digital-S-Inside 2**

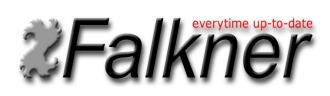

© 2015 Thomas Falkner, Schwabach 18.01.2016

Version 1.05

### **Allgemeine Einführung**

Diese Dokumentation beschreibt die XML-Schnittstelle des Digital-S-Inside Services. Die Aufgabe des Services ist es, Modellbahnhardware, wie z.B. die DiCoStation oder ein HSI-88, über das Netz zur Verfügung zu stellen. Ein Service kann mehrere Modellbahngeräte verwalten. Im weiteren Sprachgebrauch wird jedes angeschlossenes System als Digitalsystem bezeichnet. Jedes Digitalsystem erhält eine eindeutige System-Id, über die es angesprochen werden kann. Wird keine System-Id angegebenen, so wird das erste Digitalsystem angesprochen, zu dem der Befehl passt. Das erste Digitalsystem hat die System-Id 1.

### **Funktionsgruppen**

Da nicht alle Digitalsysteme alle Digital-Funktionen bereitstellen, gibt es Funktionsgruppen. Der Service unterstützt folgende Funktionsgruppen:

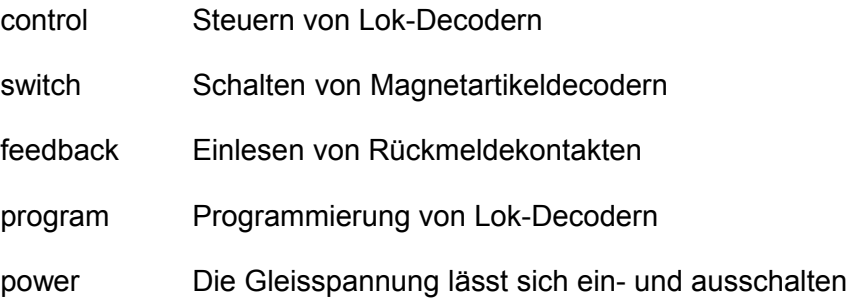

Welche Funktionsgruppen das jeweilige Digitalsystem unterstützt, kann mit dem Befehl "Query System" ermittelt werden.

### **Netzwerk**

Die Schnittstelle kommuniziert über das TCP/IP-Protokoll. Standardmäßig hört der Service am Port 51400. Somit kann der Service z.B. mit einem Telnet-Client getestet werden. Der Service arbeitet asynchron. Das heißt, dass Ereignisse, z.B. die Änderung eines Rückmeldekontaktes, sofort und unaufgefordert übertragen werden. Wenn man daher einen Befehl absendet und dann auf dessen Antwort wartet, kann es passieren, dass dazwischen ein Ereignis gemeldet wird. Das aufrufende Client-Programm muss damit rechnen und zurechtkommen.

### **XML**

Alle Befehle und Antworten sind in XML. Somit ist eine Unabhängigkeit vom Betriebssystem und von der Programmiersprache gewährleistet. Damit der Service das Ende eines Befehls erkennt, muss dieser mit eine LF oder CR/LF abgeschlossen werden. Damit ist es auch möglich, dass der Service mit einem Telnet-Client getestet werden kann. Dies bedeutet aber auch, dass der XML-Befehl kein CR und LF enthalten darf. Gewöhnlich lassen sich XML-Builder so einstellen, dass sie ein flaches, unformatiertes XML ausgeben. Andernfalls müssen die CR und LF nachträglich manuell ausgefiltert werden.

### **Protokolle**

#### **Lok-Protokolle**

Bei der Funktionsgruppe Control können folgende Protokolle verwendet werden:

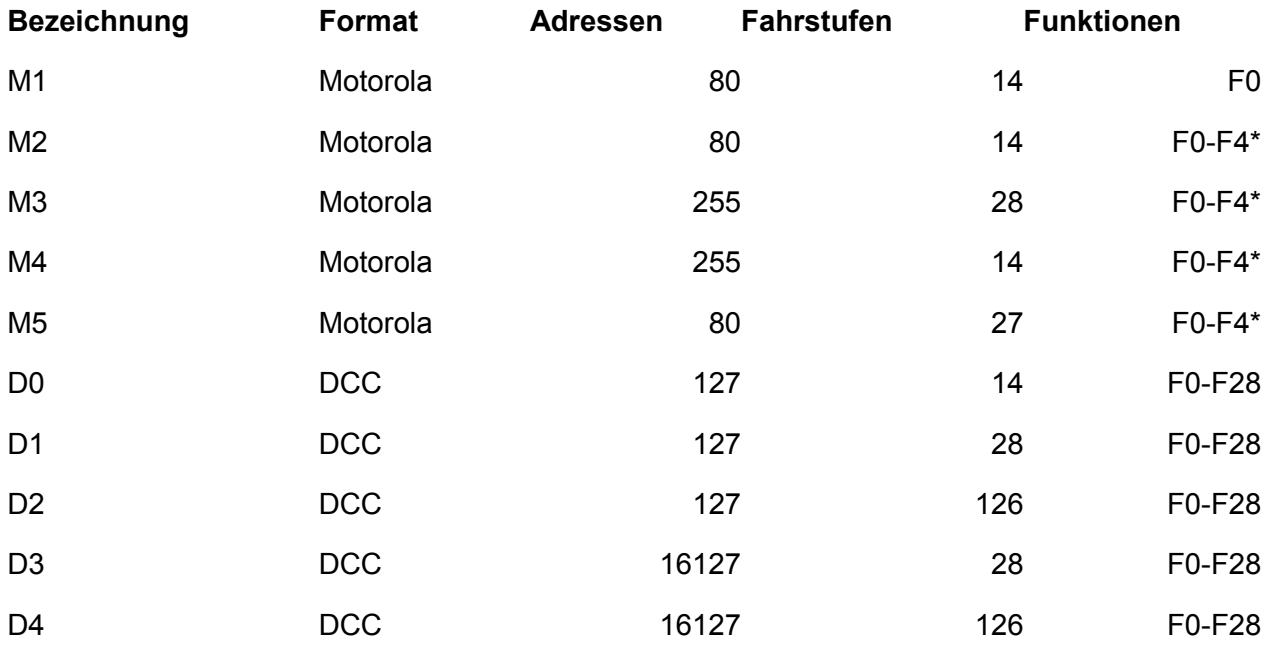

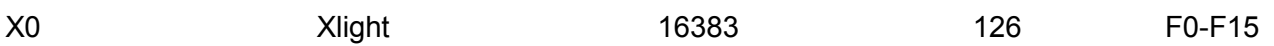

\*F5-F8 über zweite Adresse

Die Anzahl der Fahrstufen ist ohne die Fahrstufe 0 angegeben.

### **Magnetartikeldecoder-Protokolle:**

Bei der Funktionsgruppe Switch können folgende Protokolle verwendet werden:

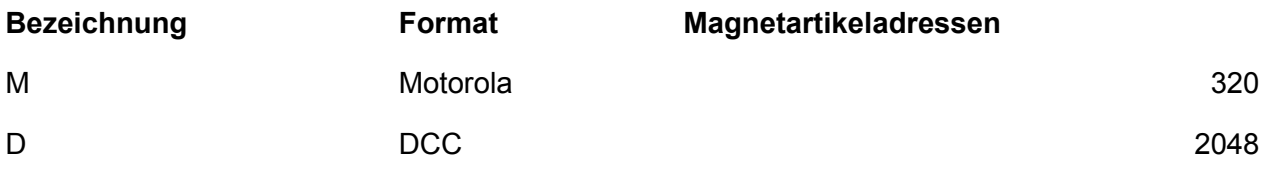

### **Message**

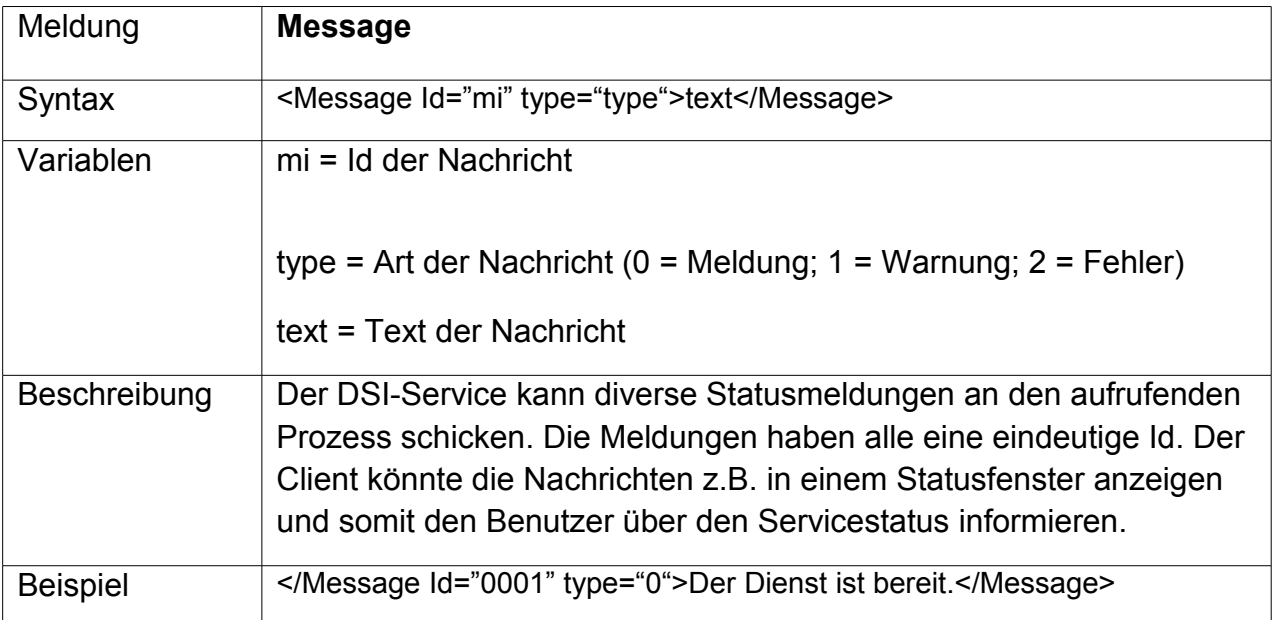

## **Response**

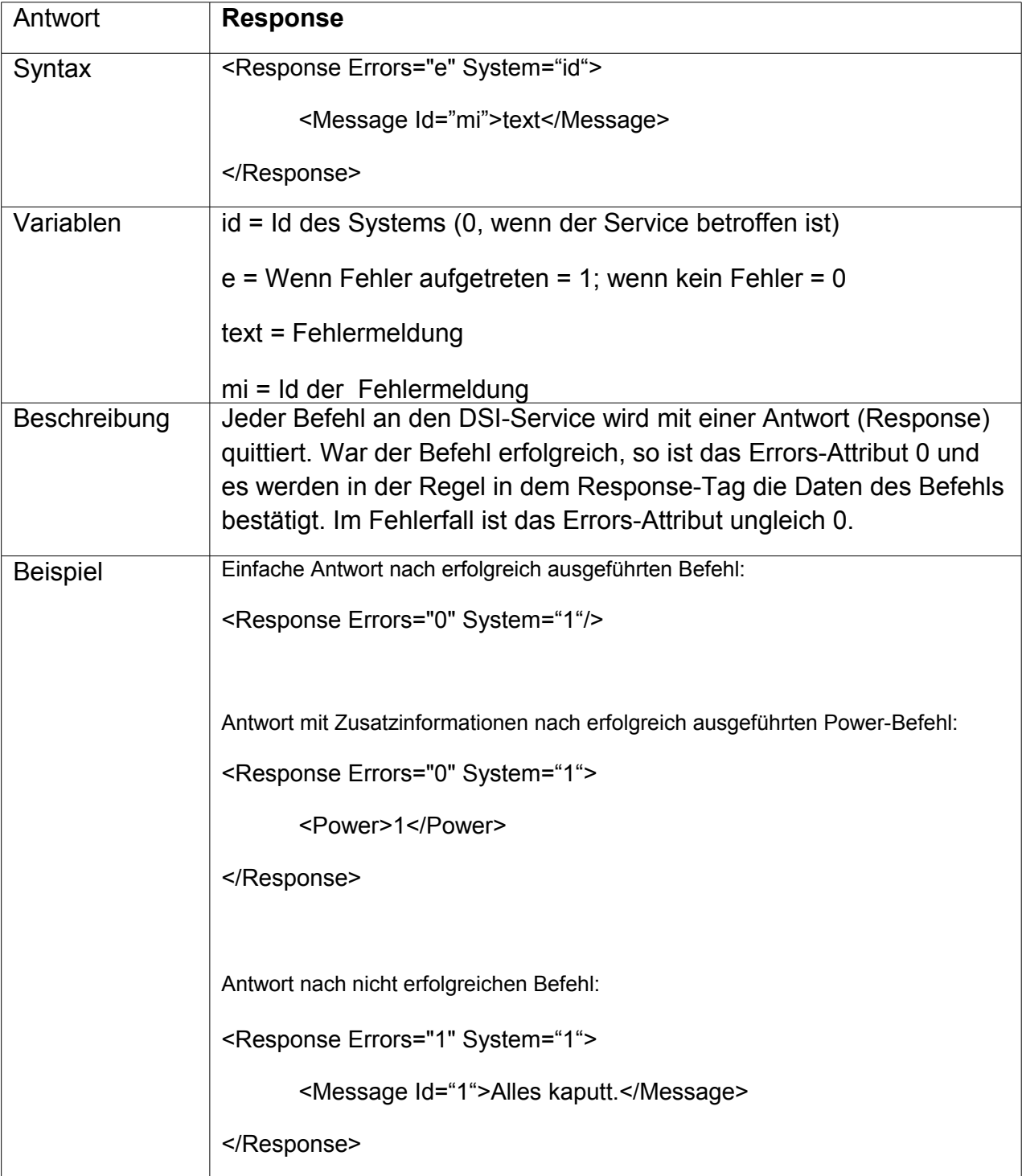

## **Service / Digitalsystem**

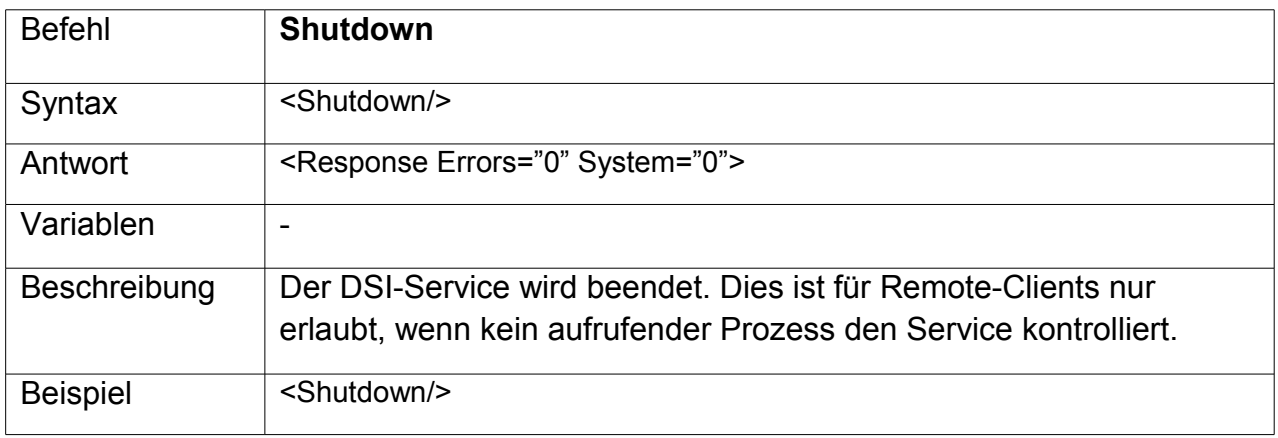

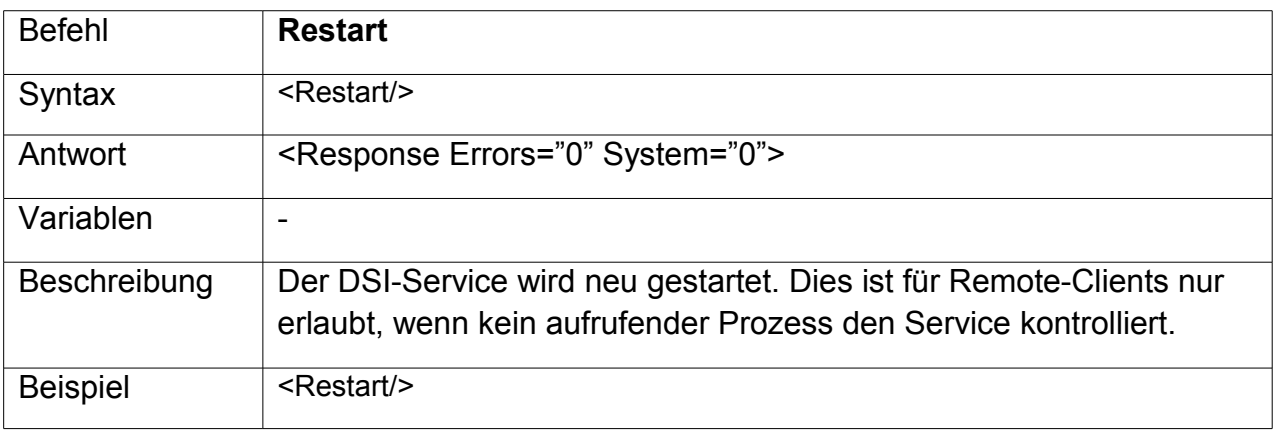

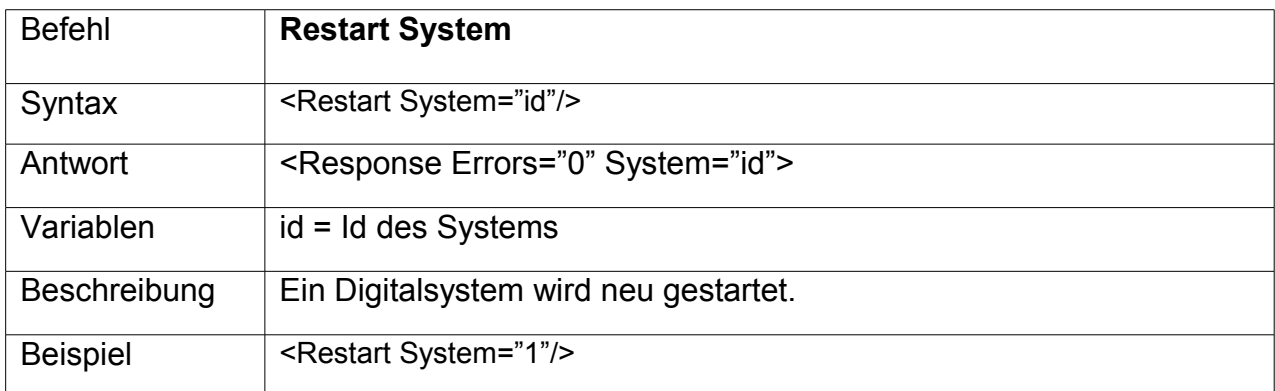

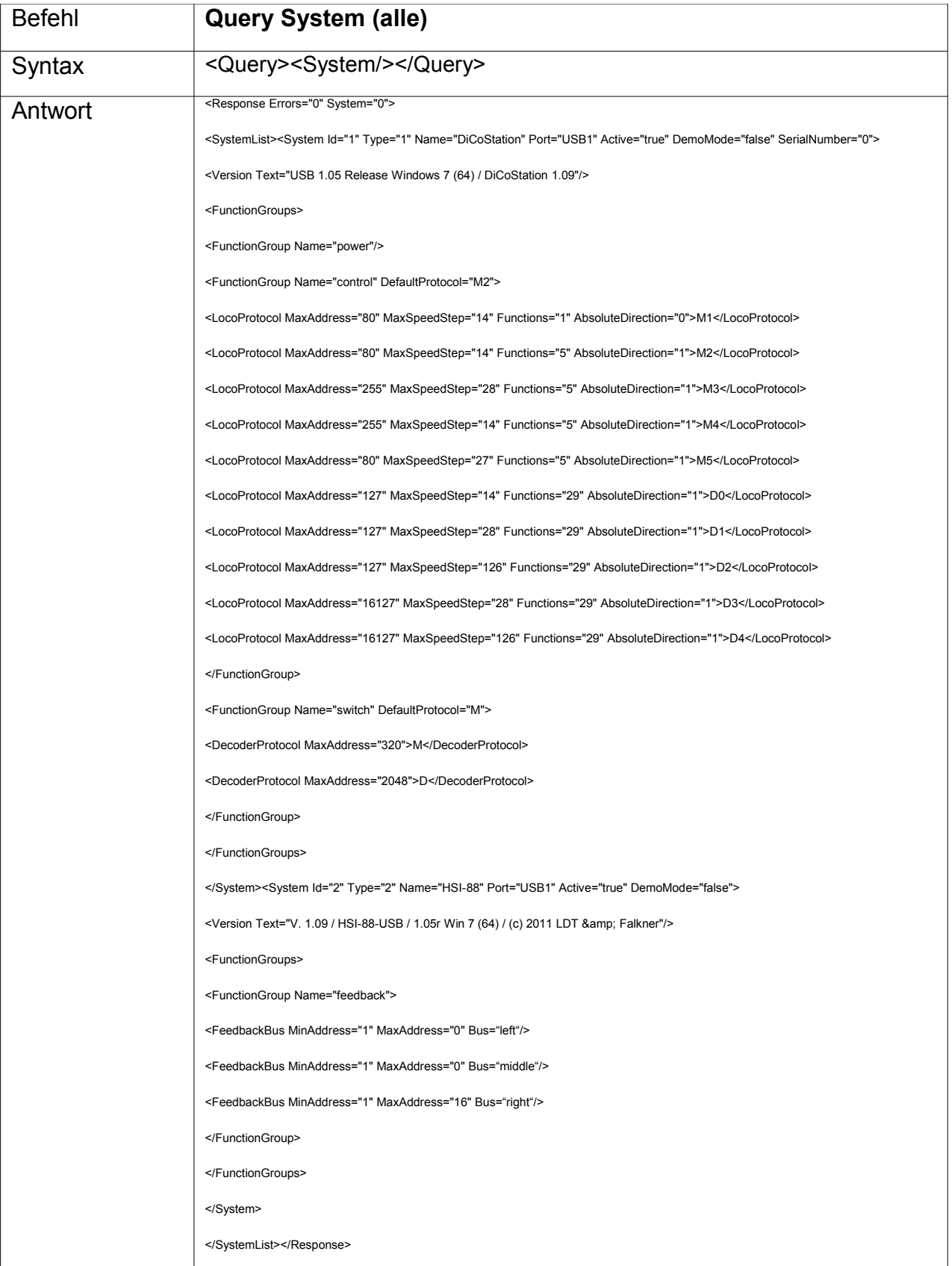

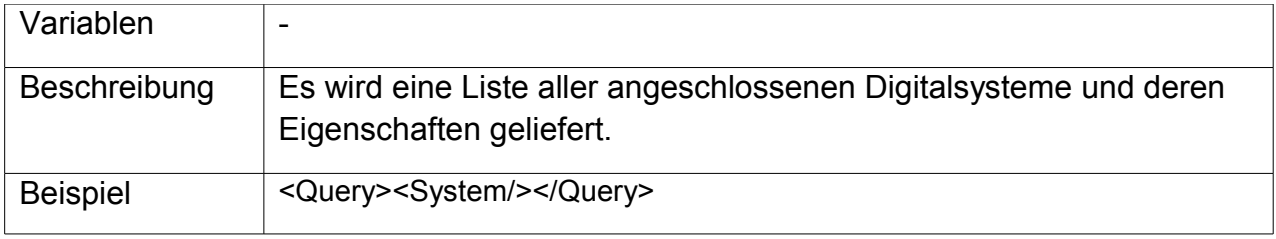

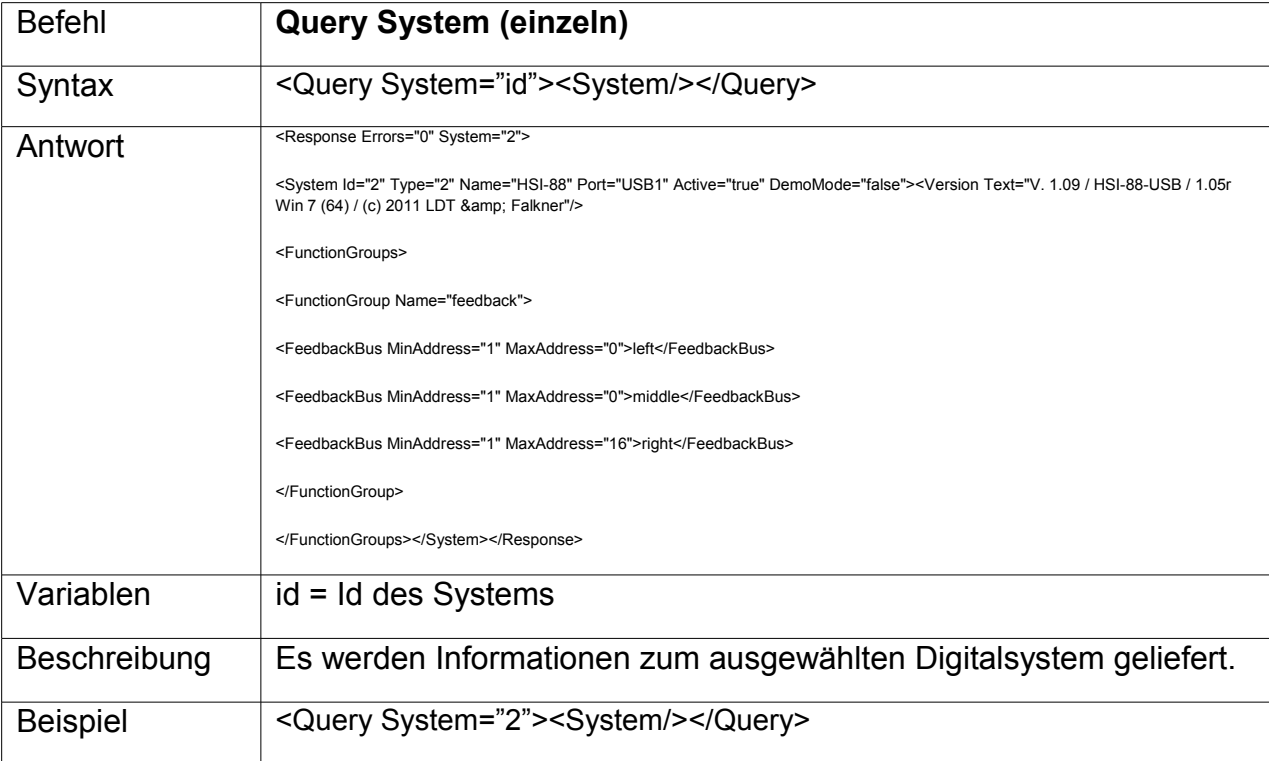

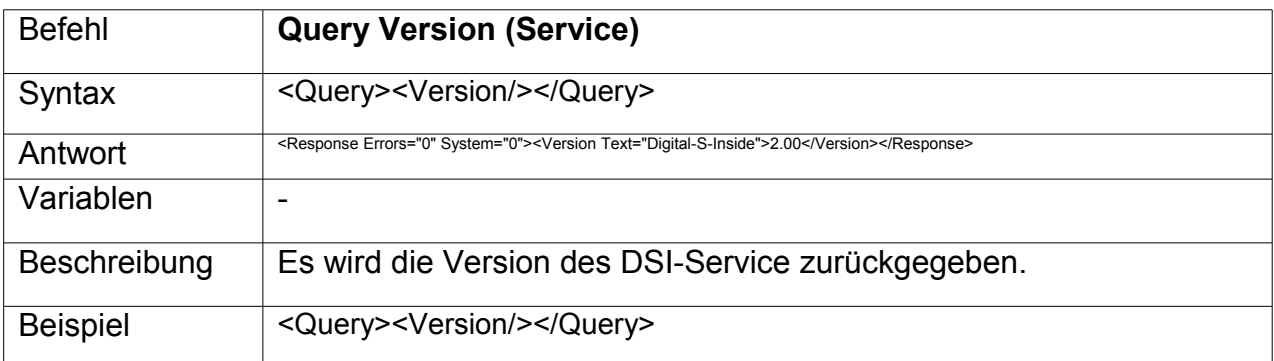

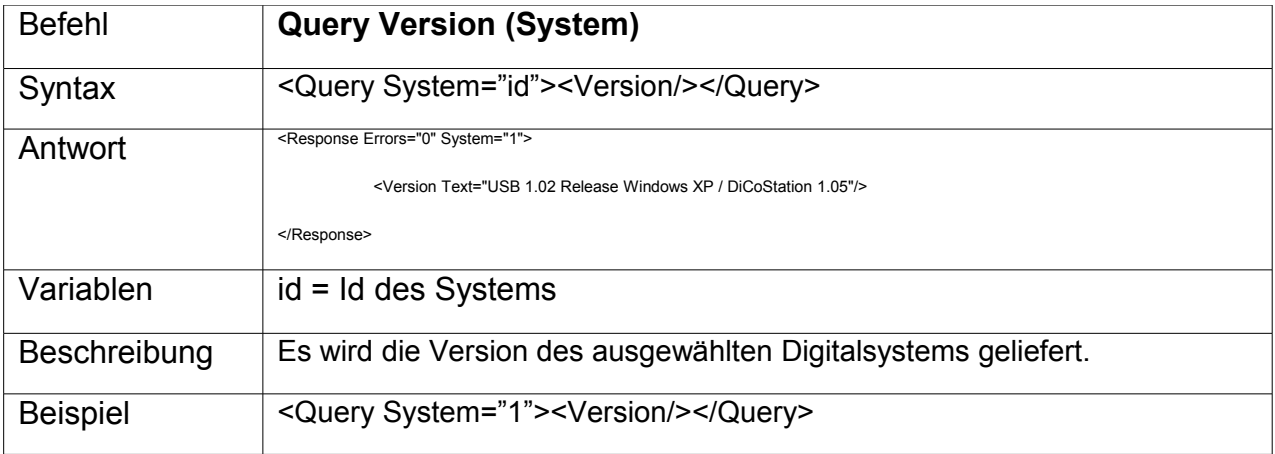

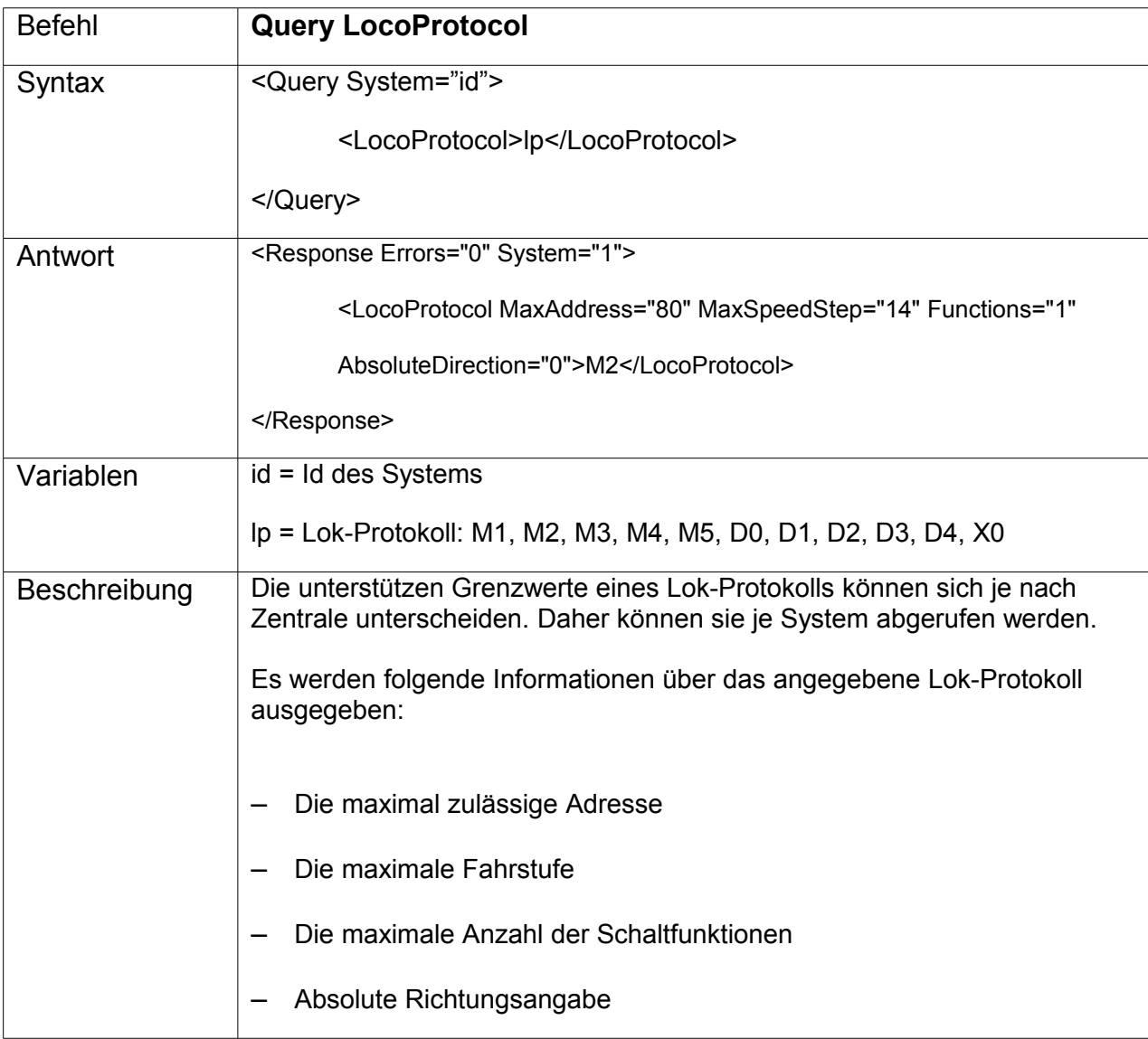

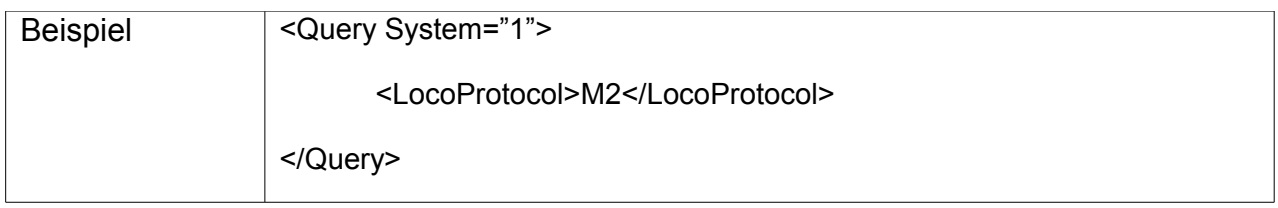

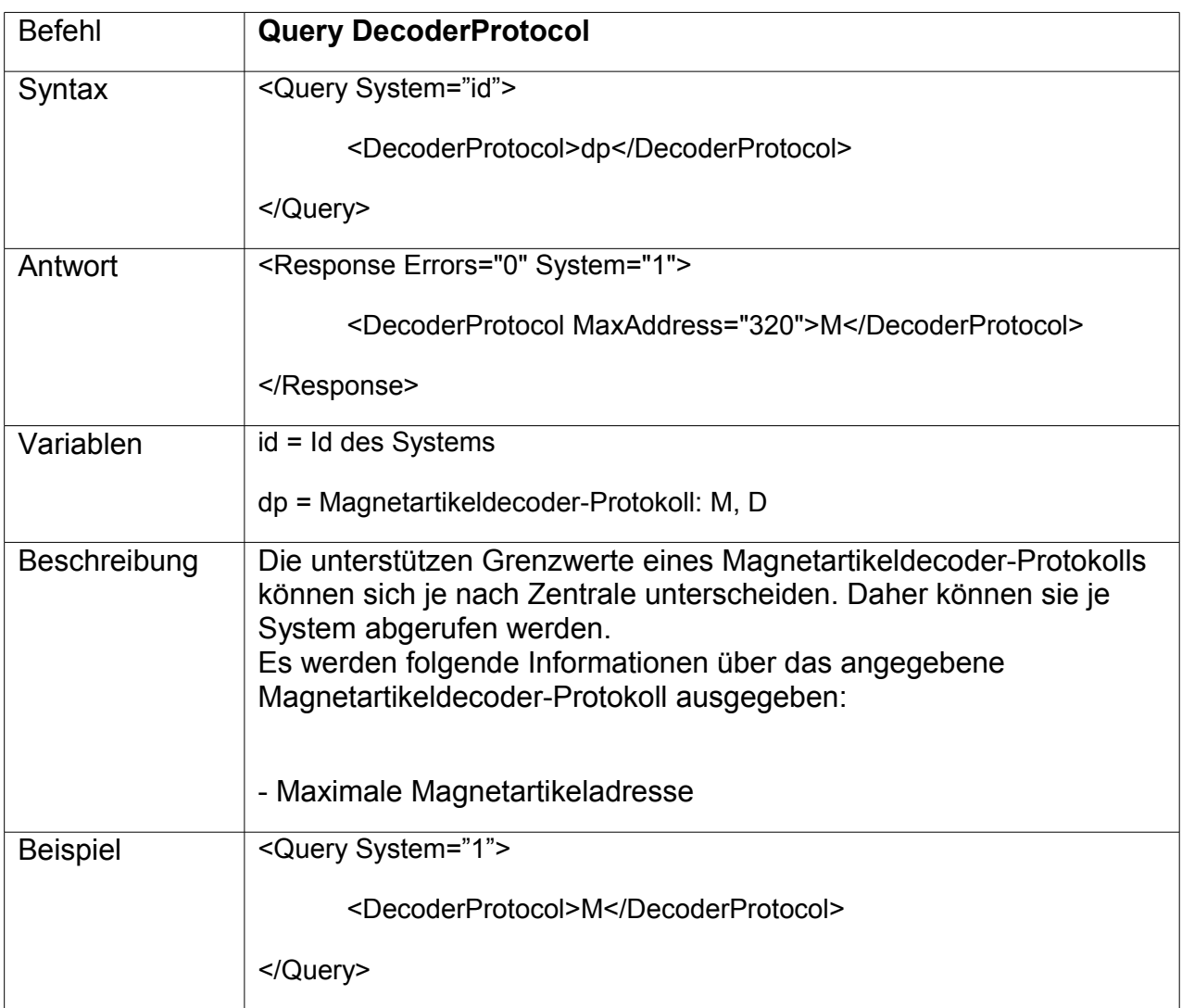

### **Power**

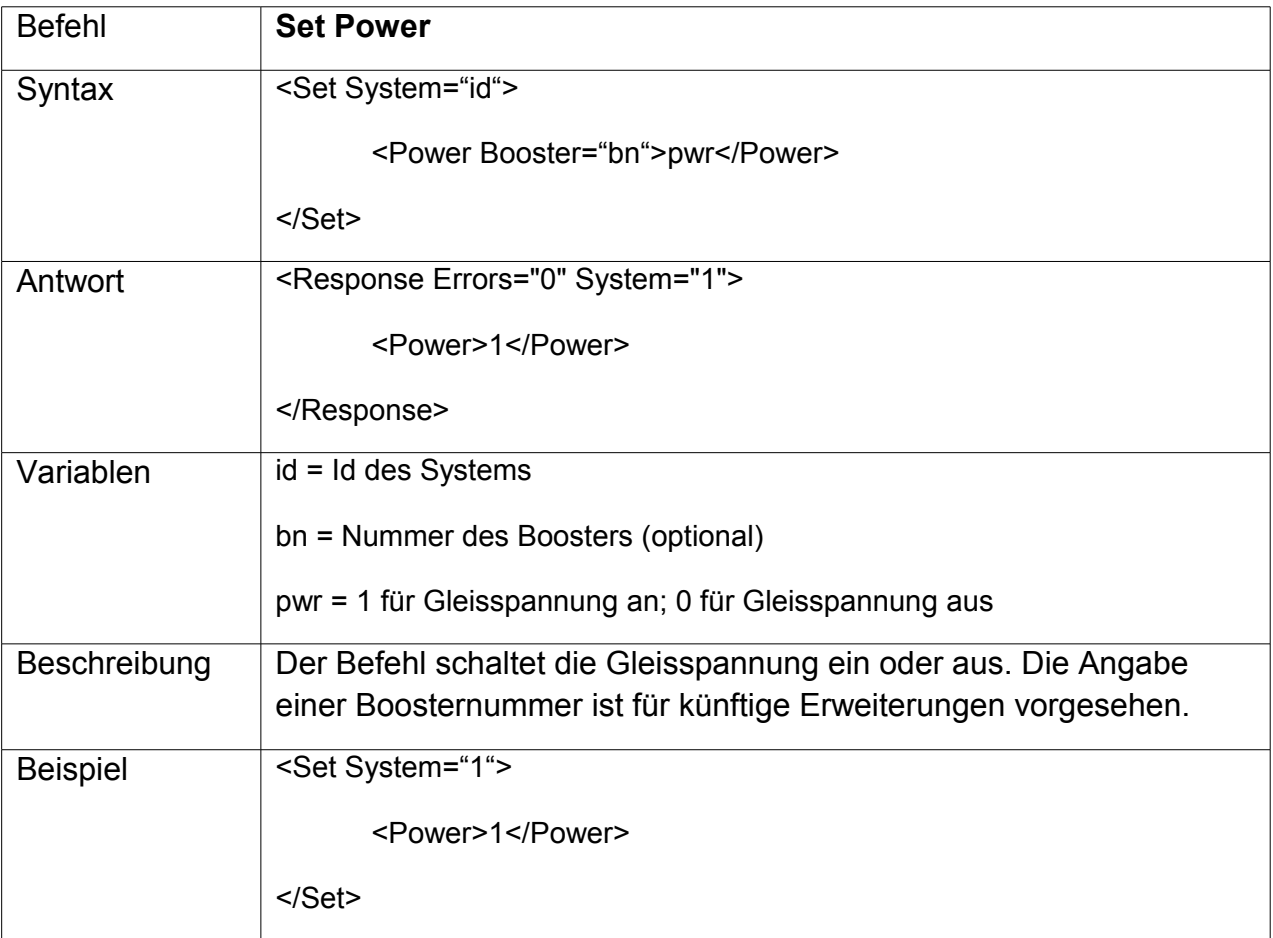

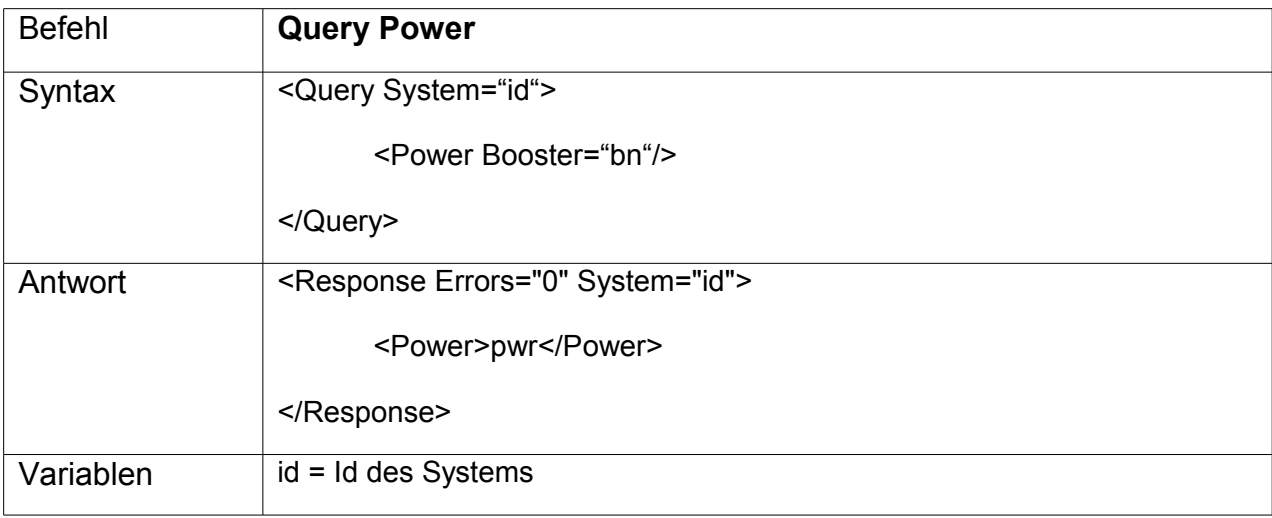

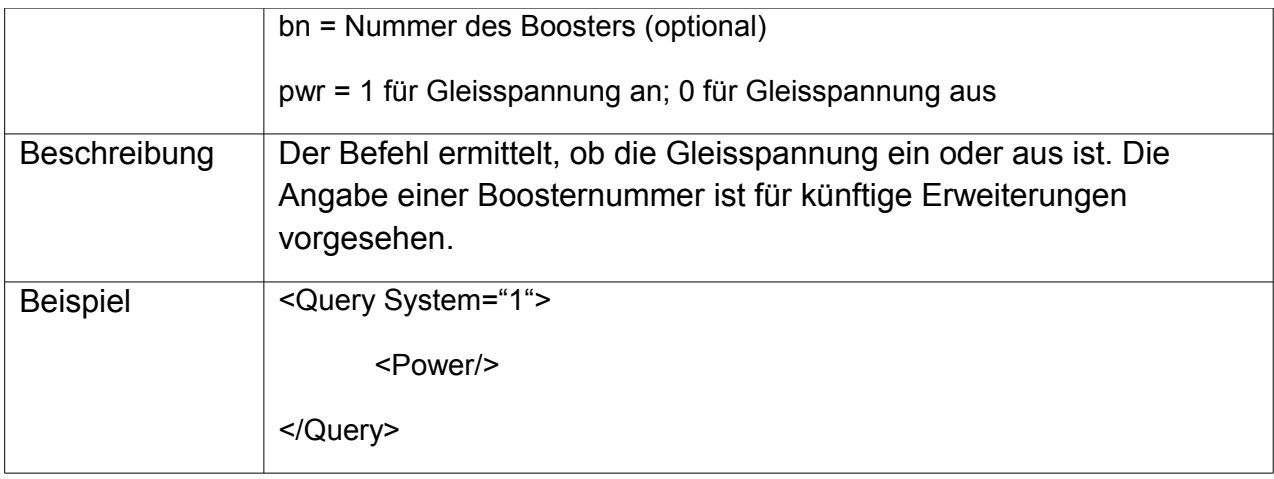

## **Loco**

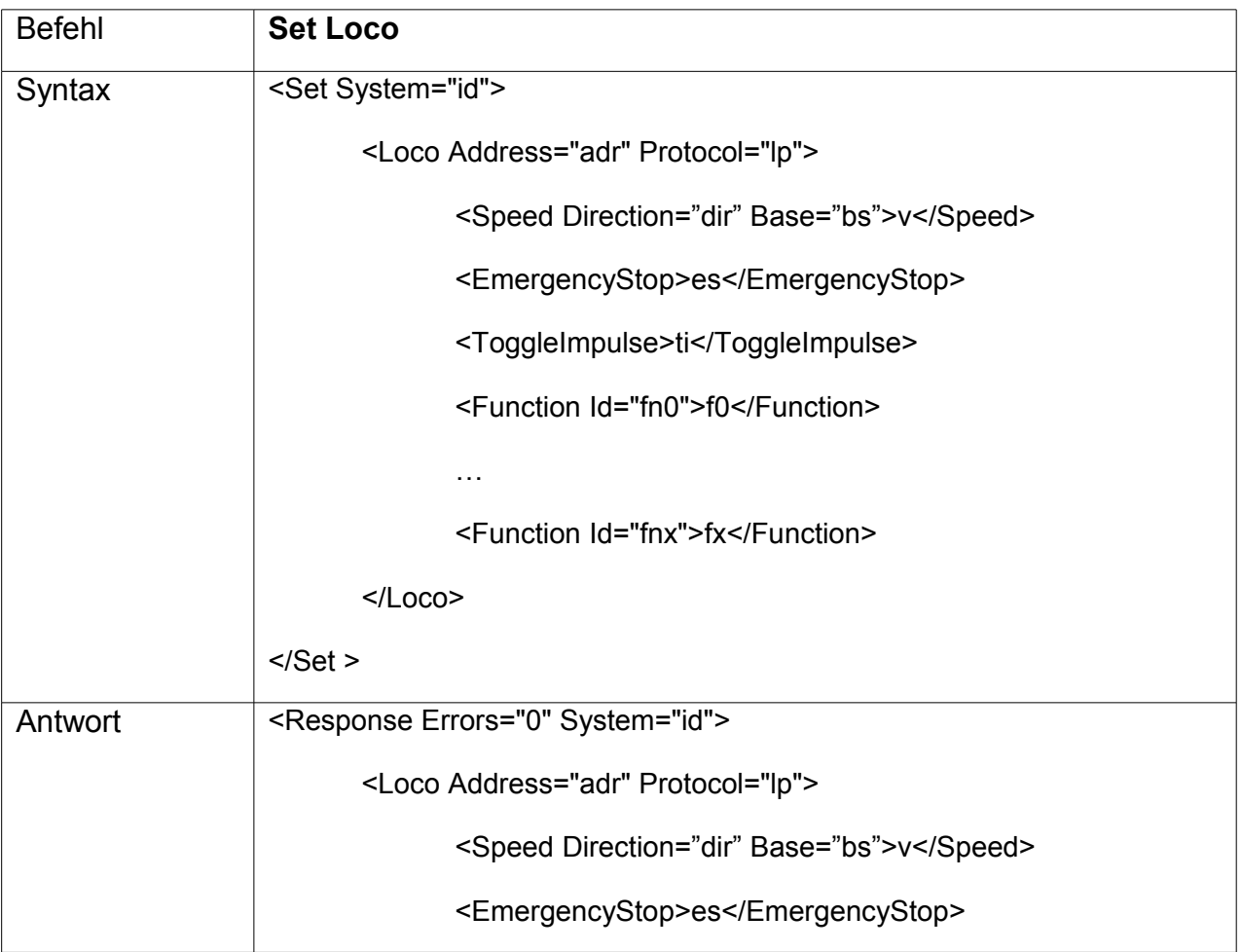

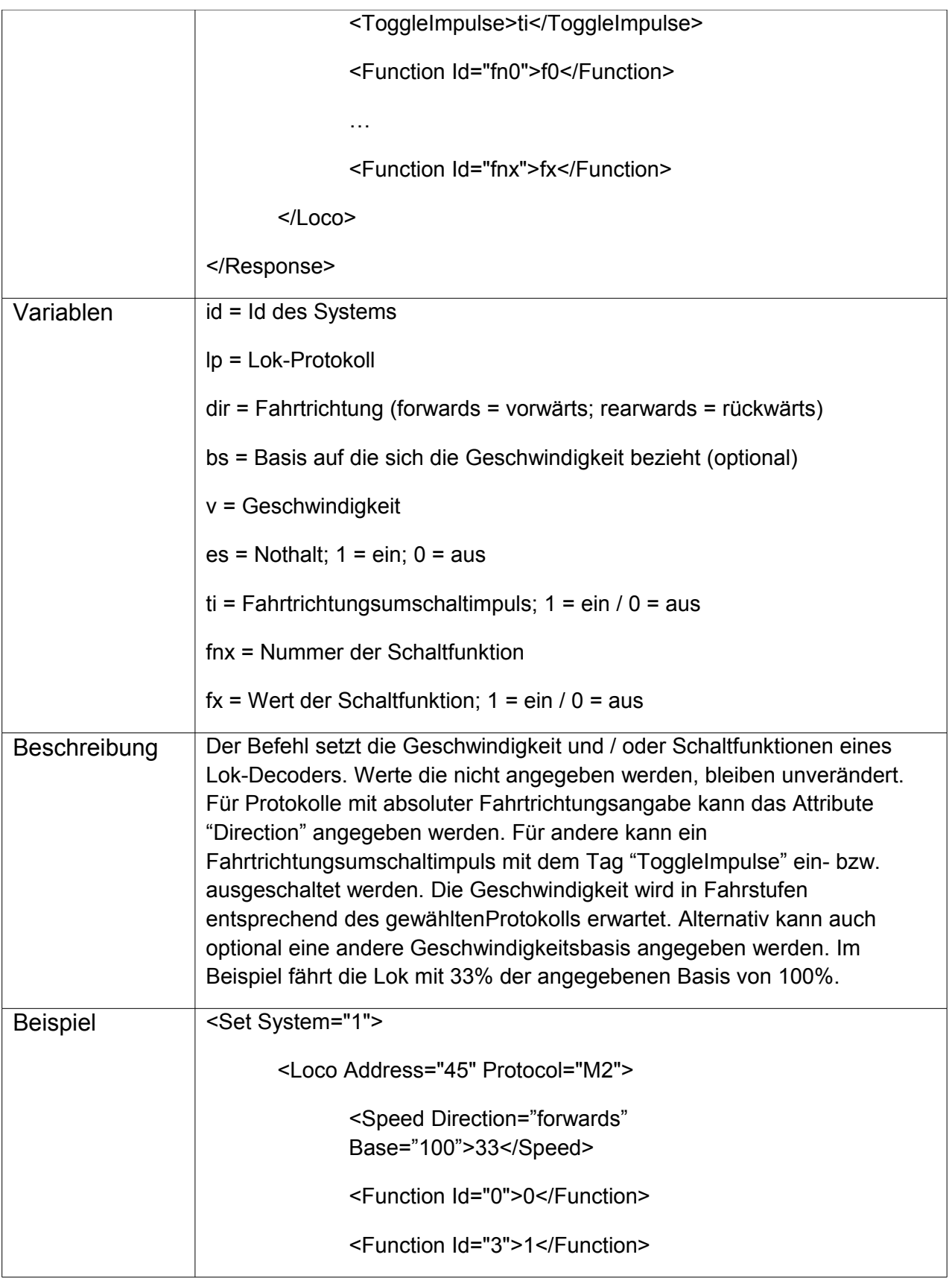

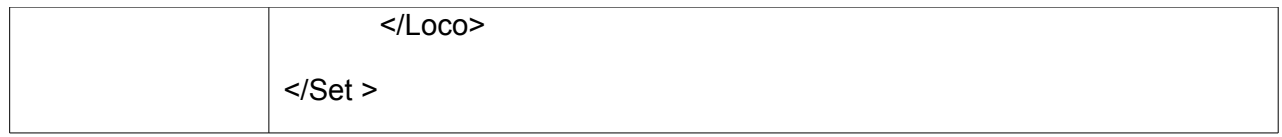

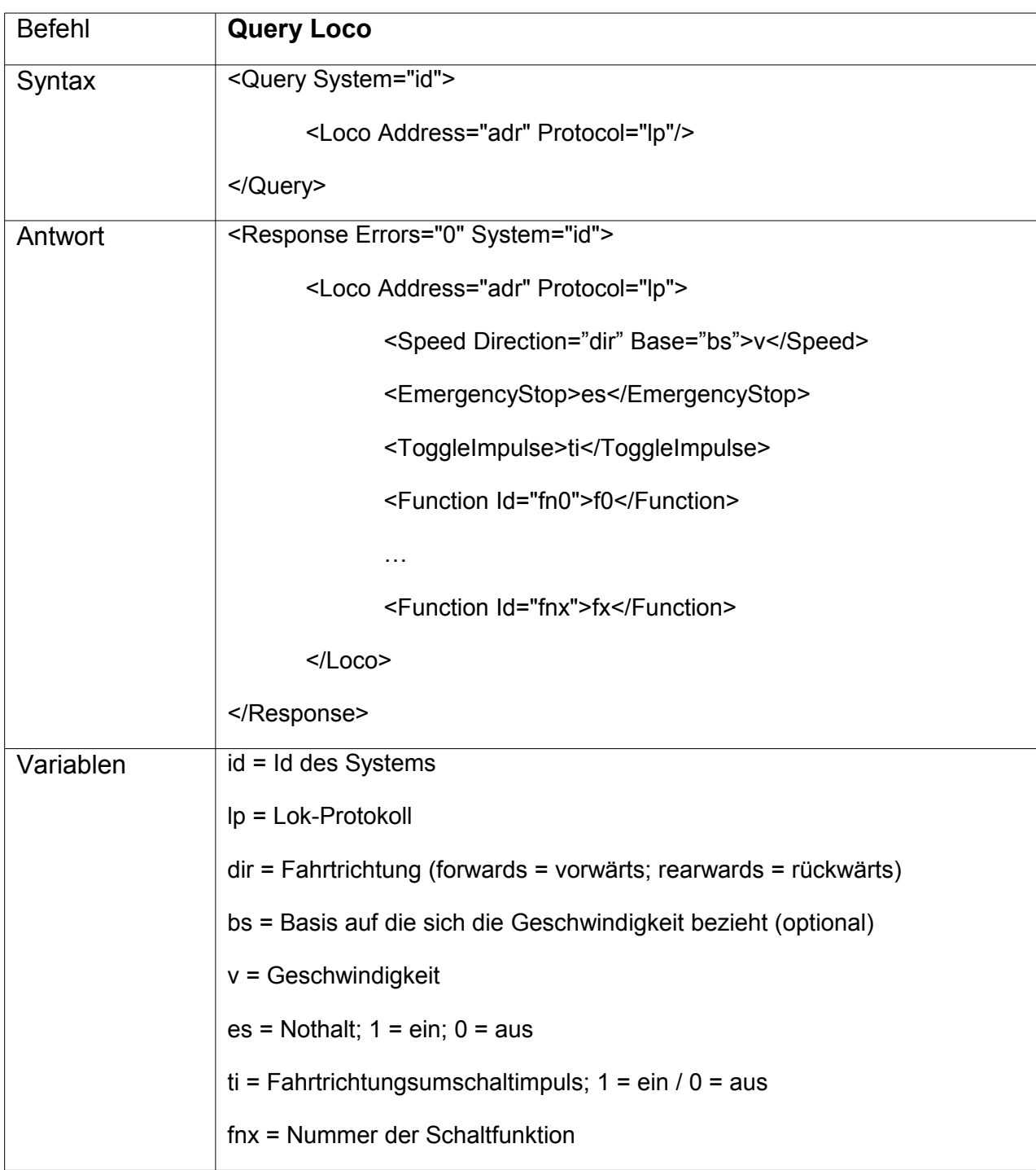

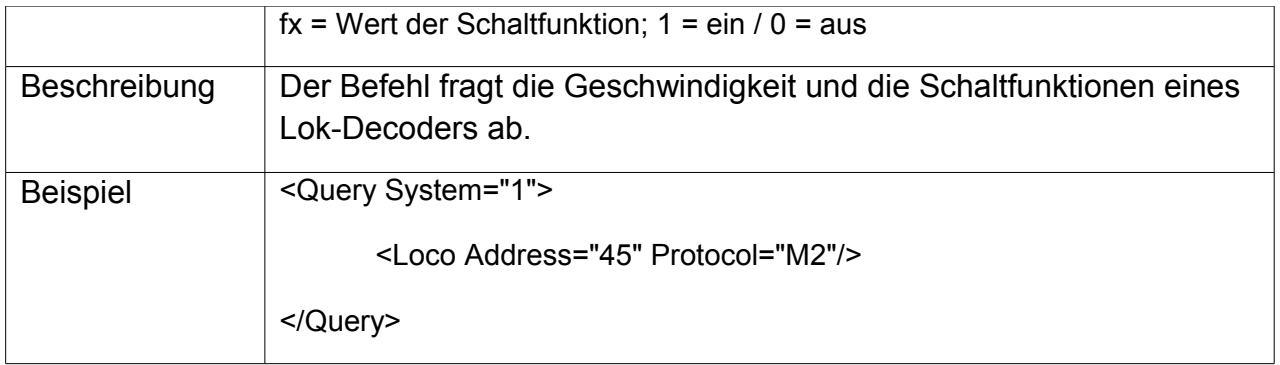

## **Decoder**

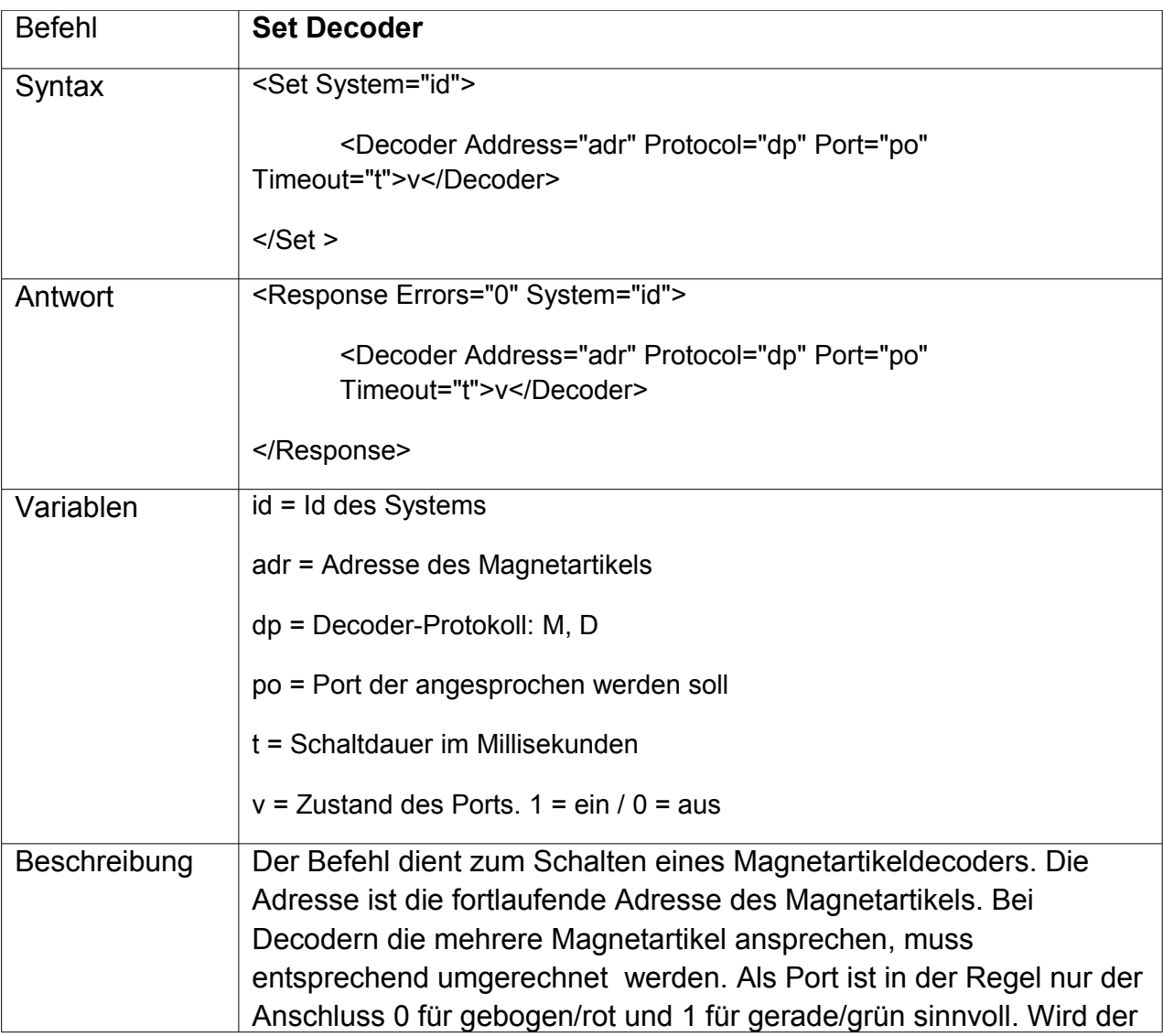

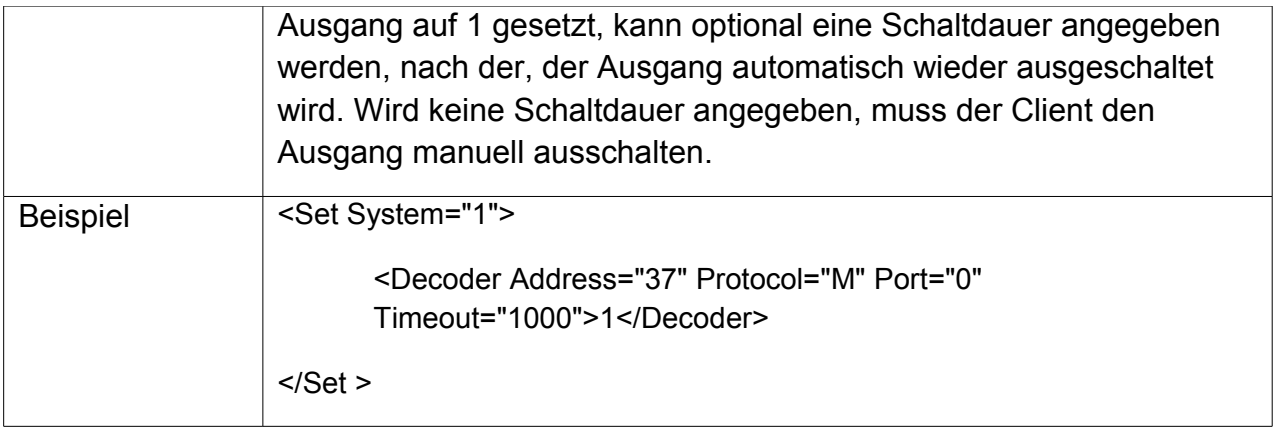

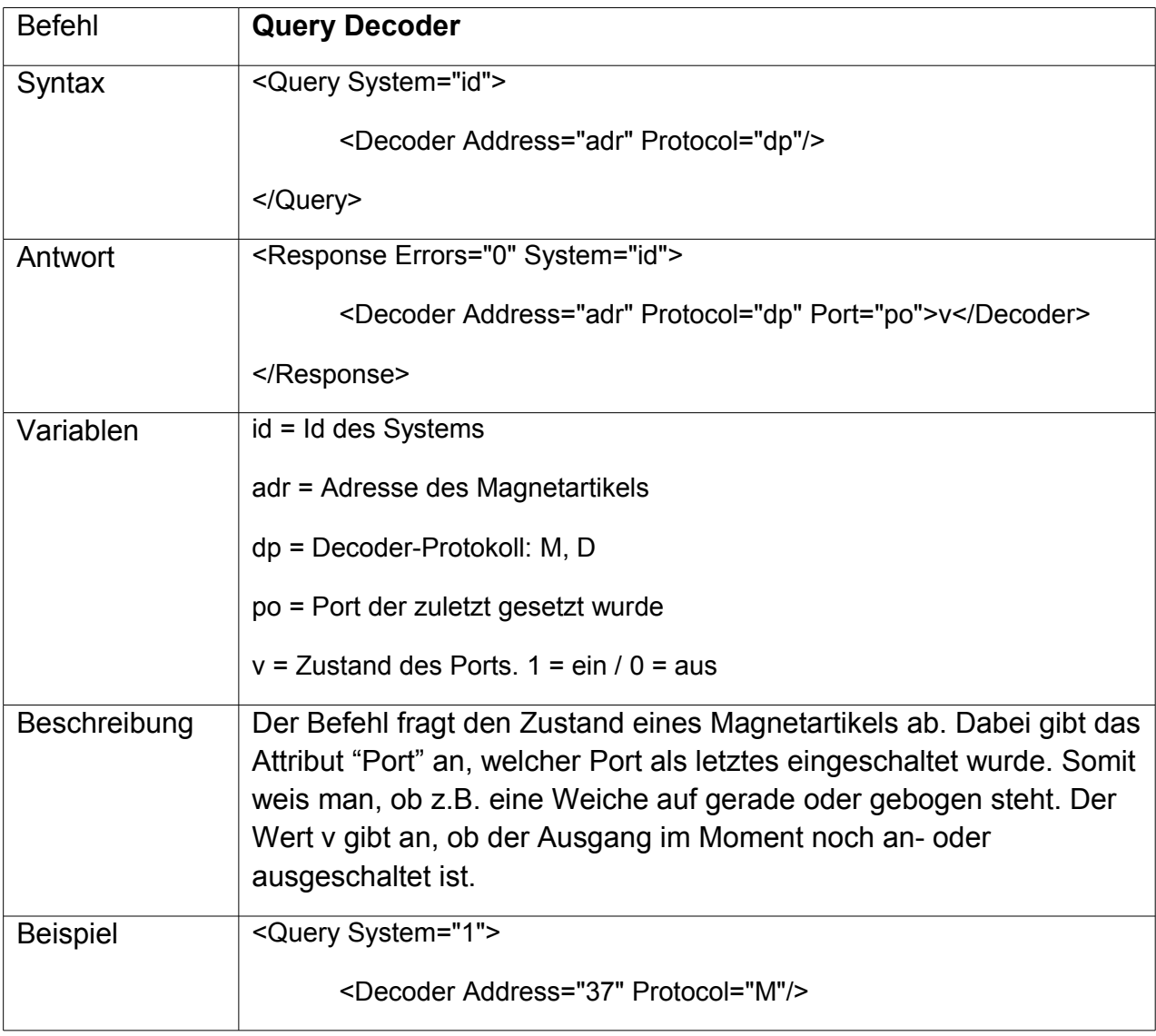

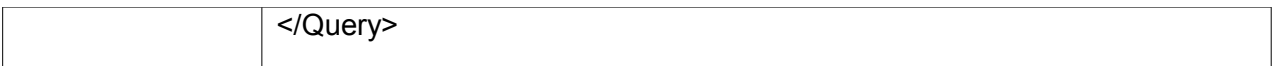

### **Feedback**

Der Feedback-Befehl unterstützt mehrere Rückmeldebusse je Digitalsystem. In der Antwort des Befehls "Query System" wird die Information über vorhandene Rückmeldebusse geliefert. Bei einem HSI-88 USB sind das z.B. "left", "middle" und "right". Bei einer anderen Zentrale könnte das z.B. "s88" und "loconet" sein.

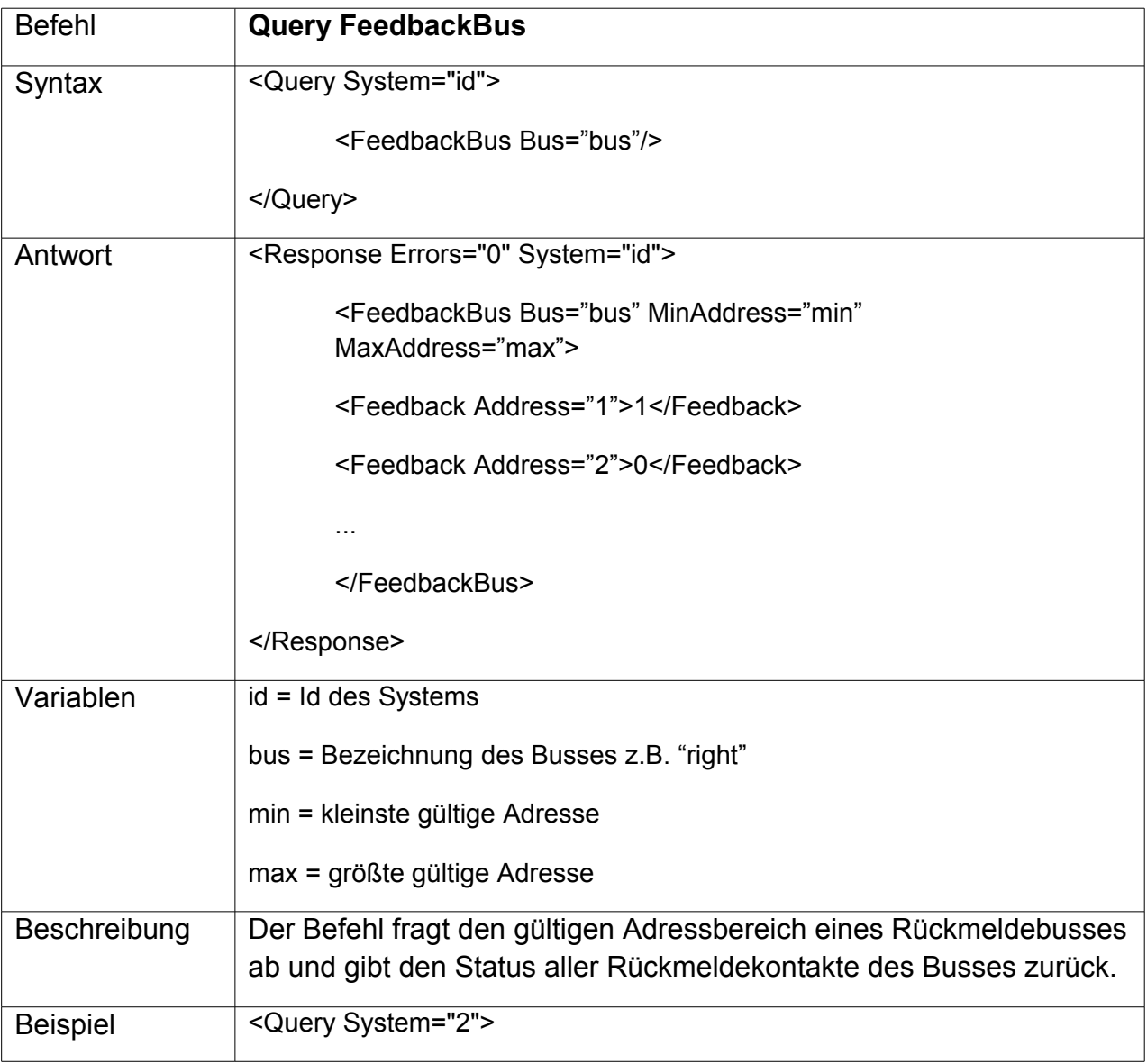

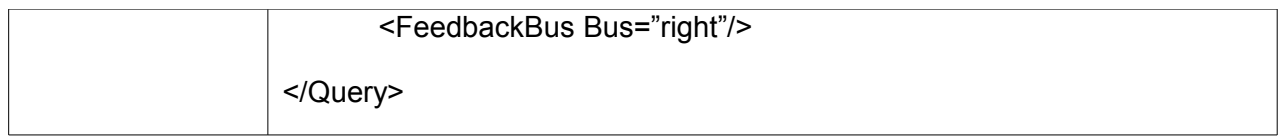

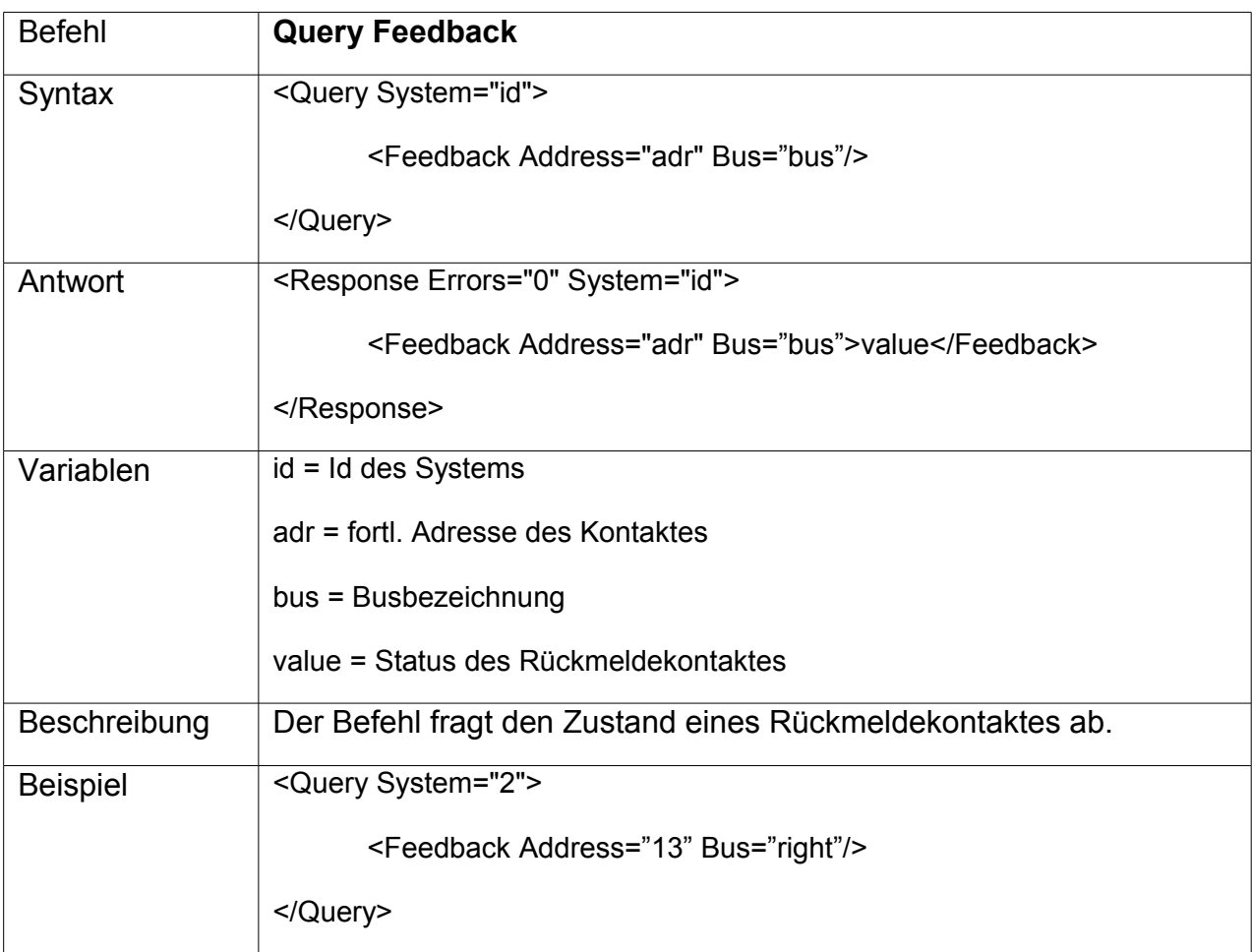

## **Events**

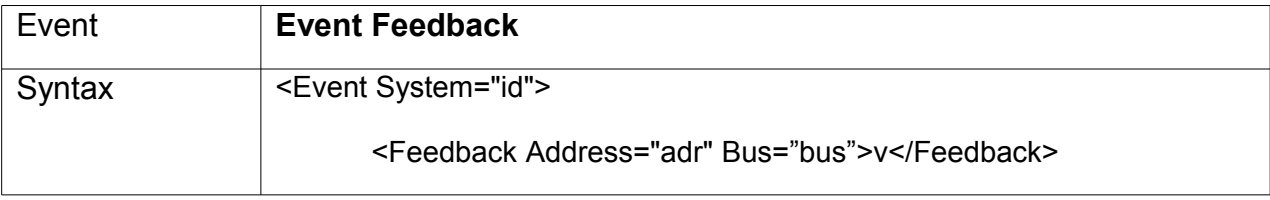

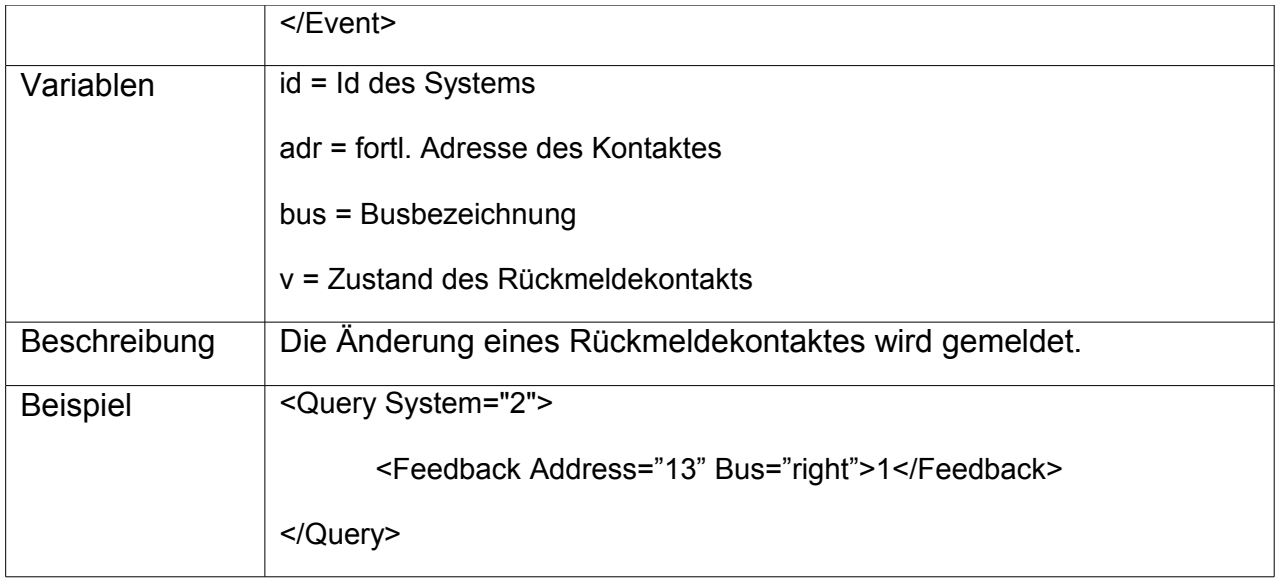

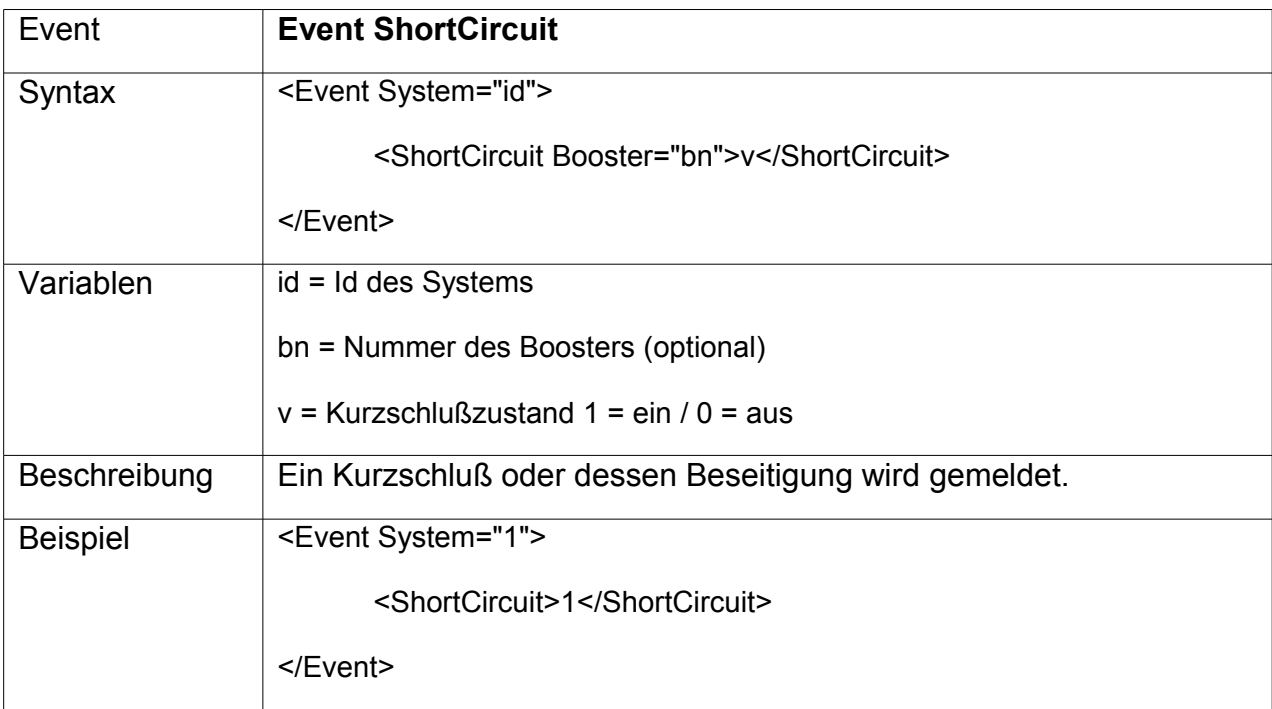

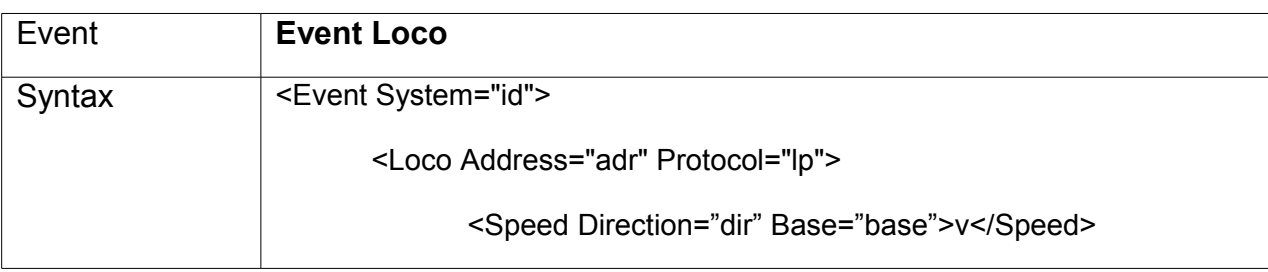

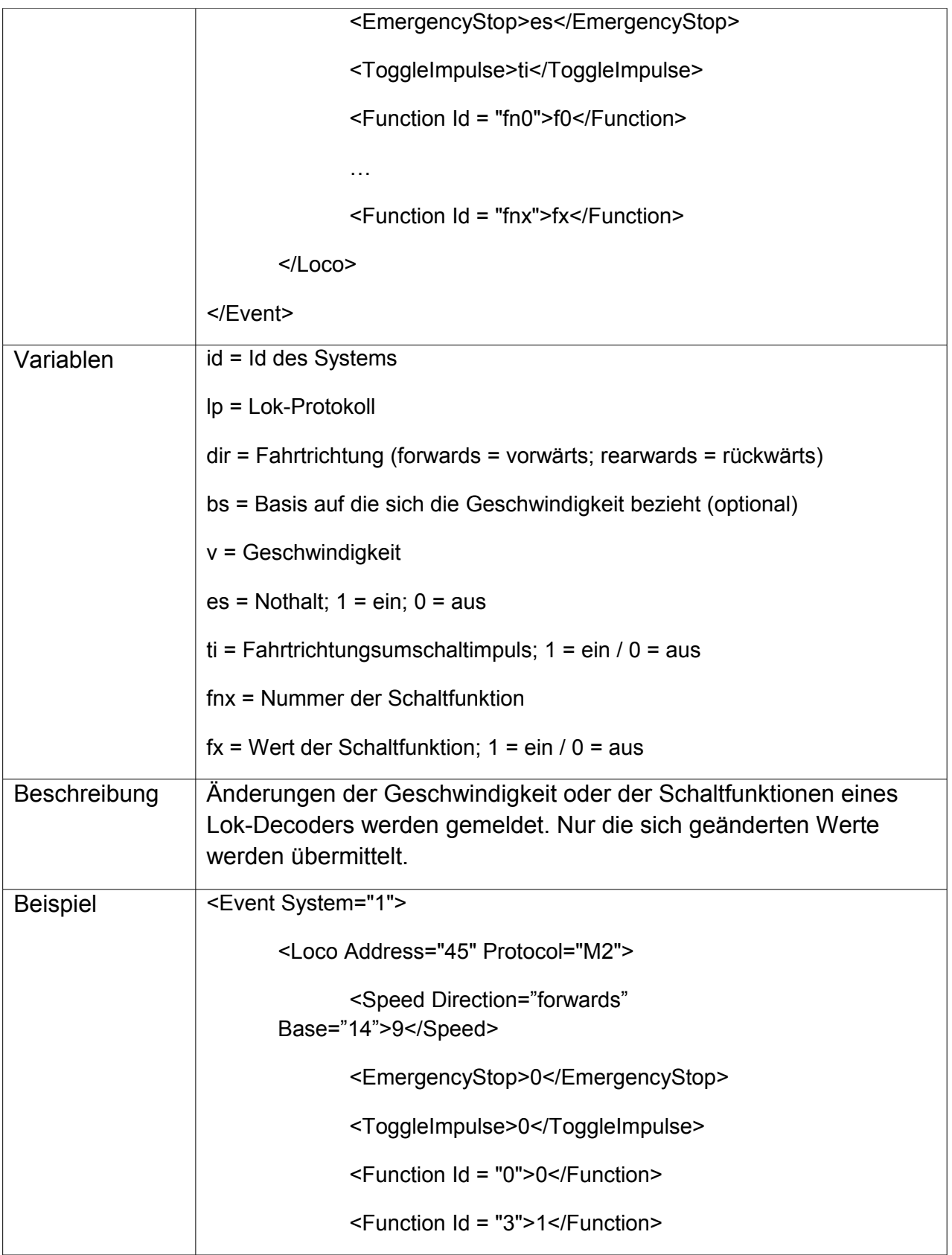

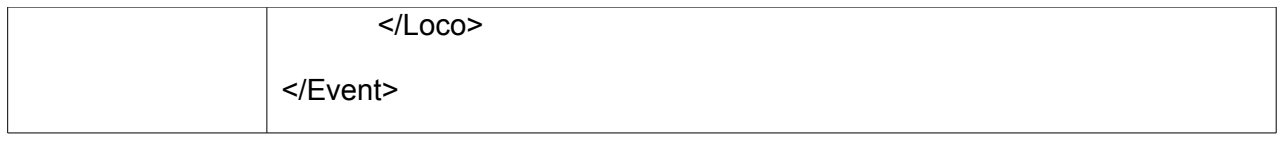

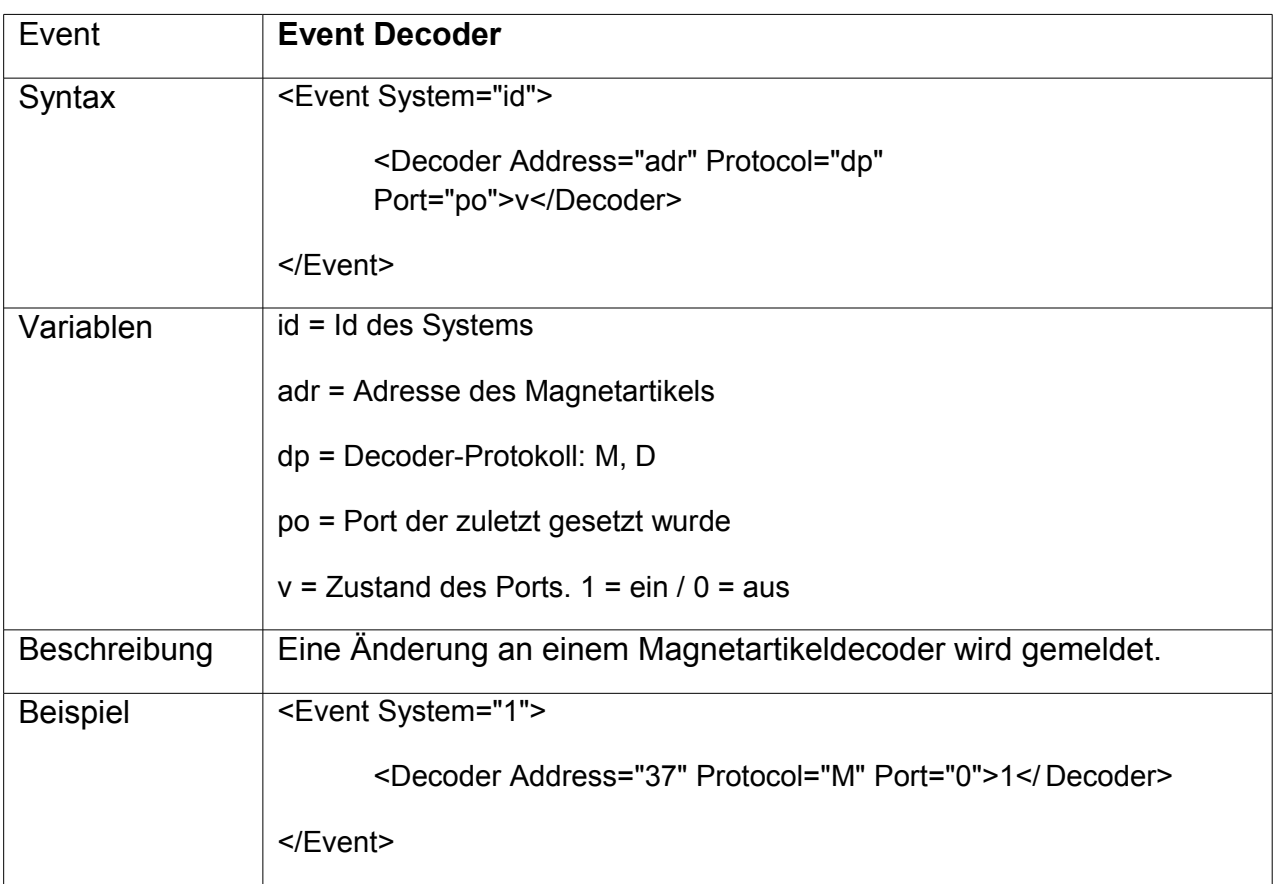

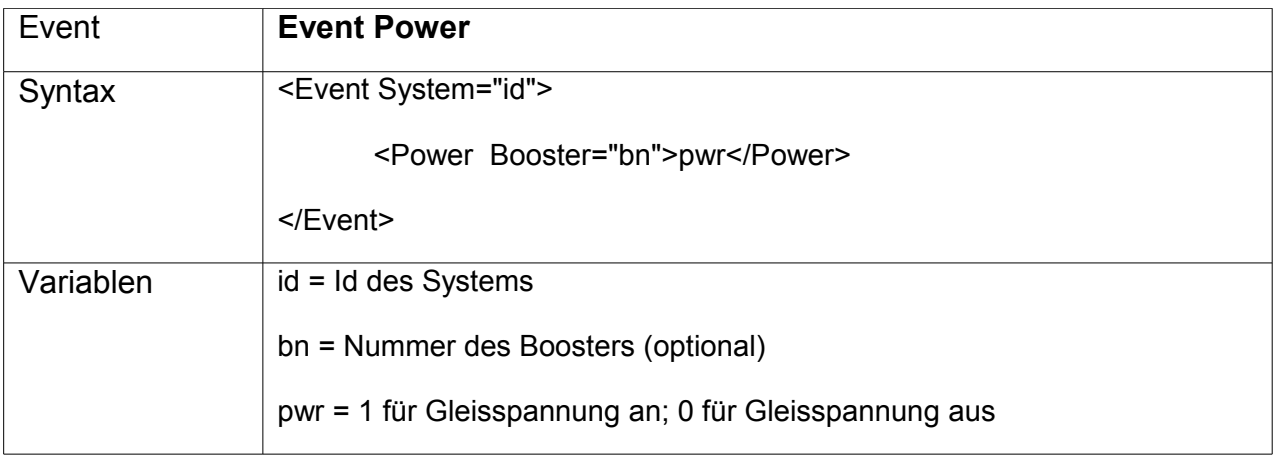

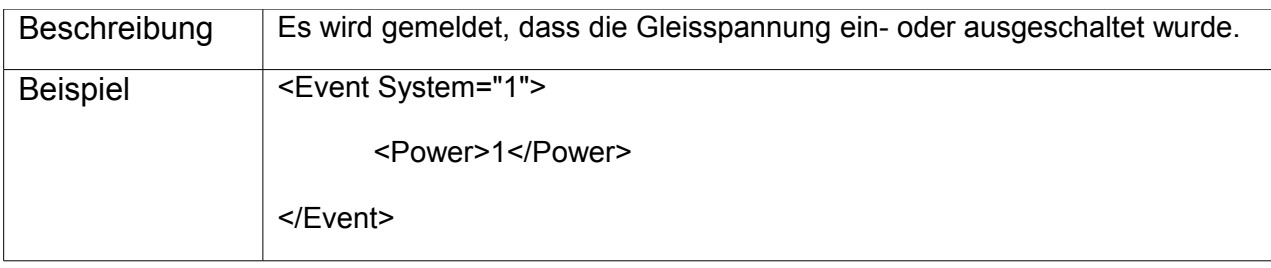

## **Decoder Programmierung**

Es wird die Programmierung mit folgenden Protokollen unterstützt:

MM (Märklin Motorola)

DCC PoM (Programming on the Main)

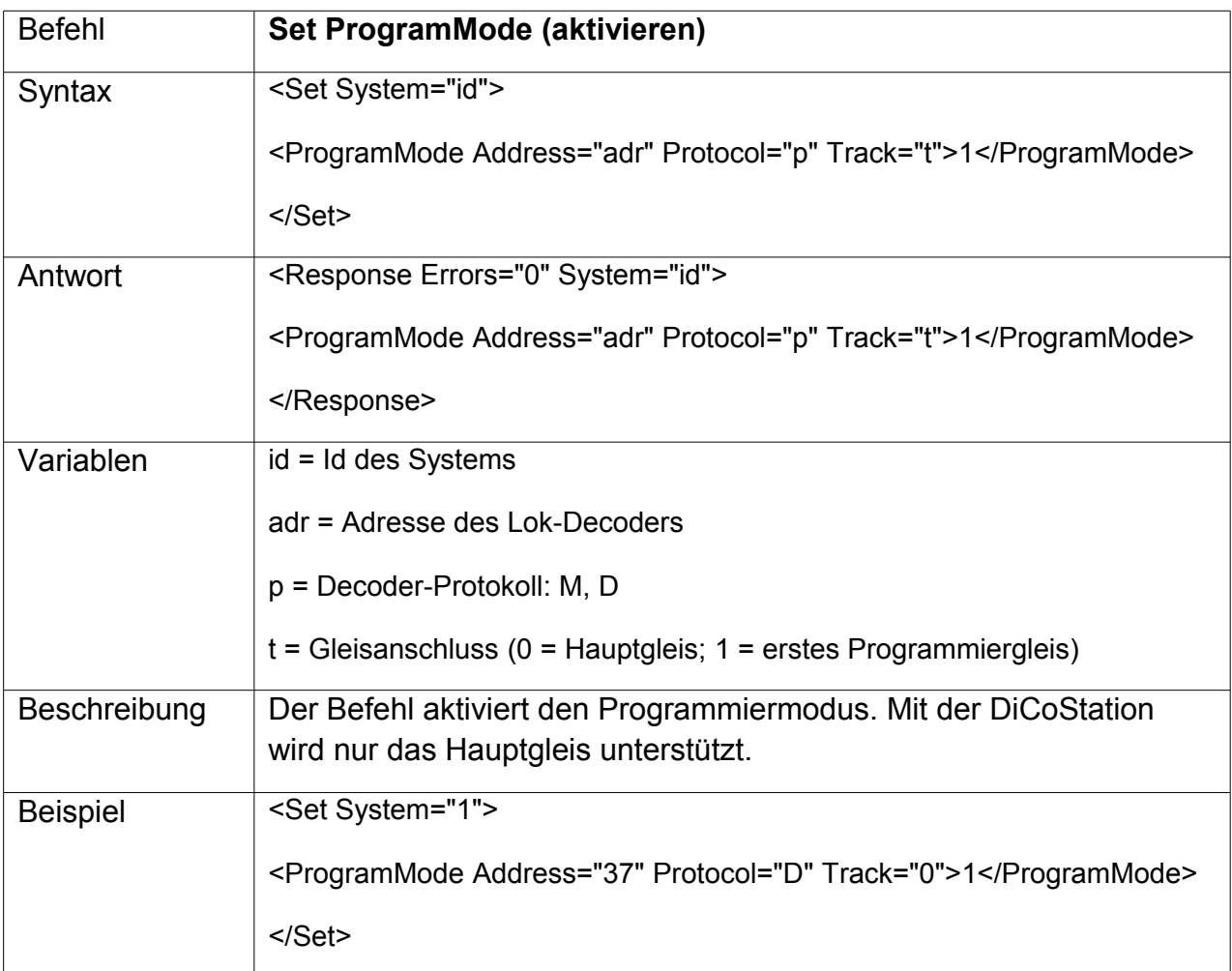

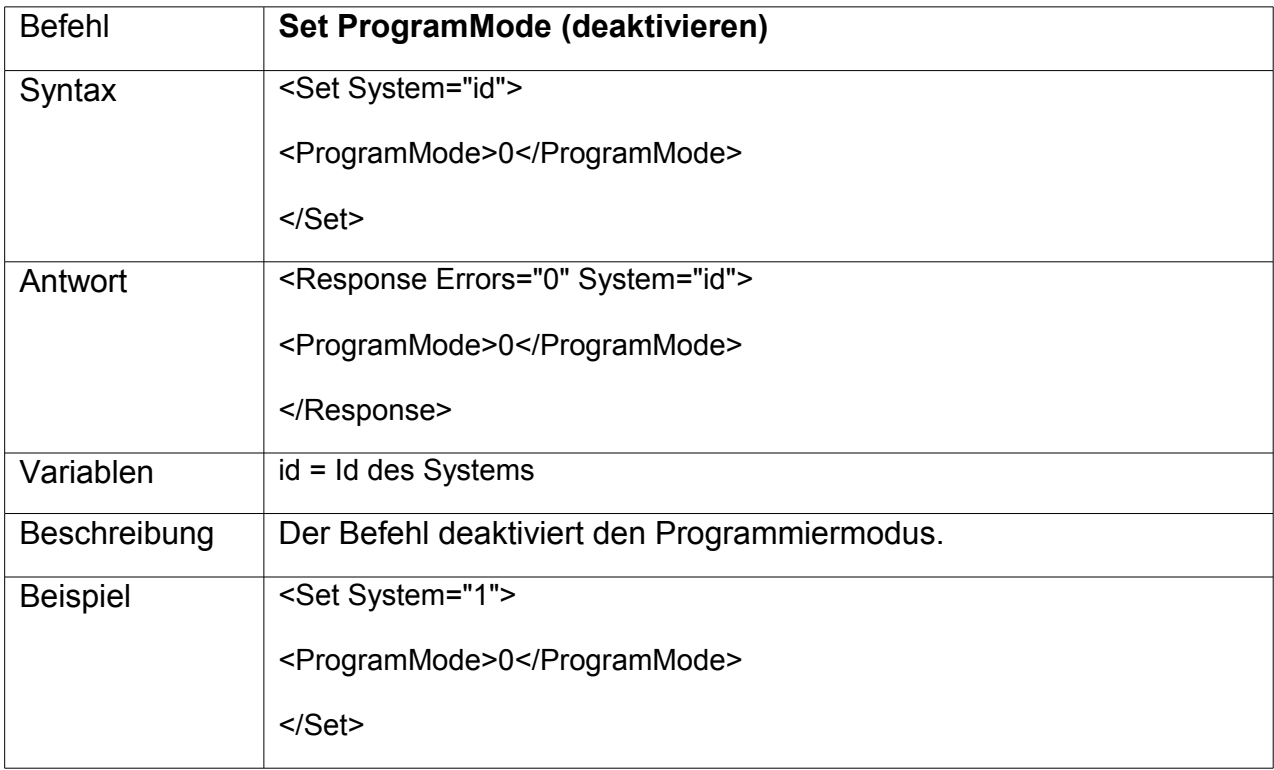

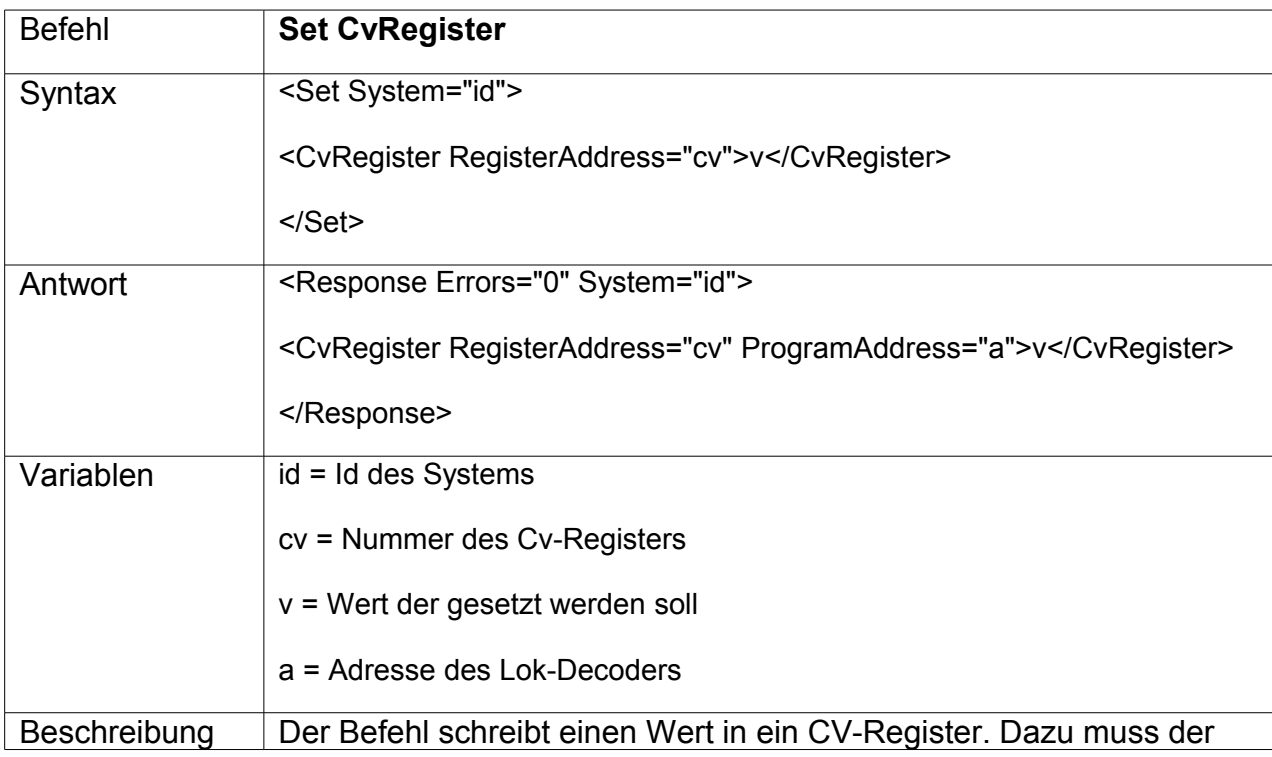

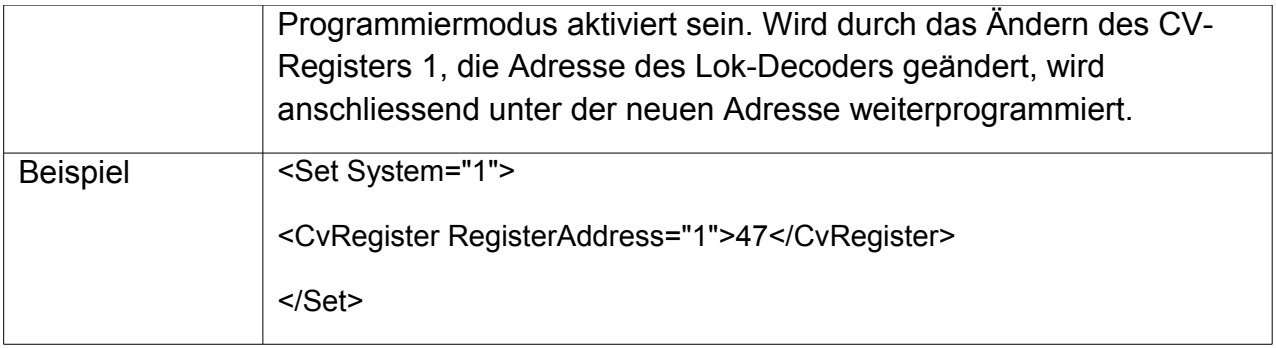